TomEE Embedded

TomEE Embedded is based on Tomcat embedded and starts a real TomEE in the launching JVM. It is also able to deploy the classpath as a webapp and to use either META-INF/resources or a folder as web resources.

Here is a basic programmatic usage based on org.apache.tomee.embedded.Container class:

```
try (final Container container = new Container(new Configuration())
.deployClasspathAsWebApp()) {
      System.out.println("Started on http://localhost:" + container.getConfiguration()
.getHttpPort());
     // do something or wait until the end of the application
}
```
All EE features are then accessible directly in the same JVM.

## **TomEE Embedded Configuration**

The default configuration allows to start tomee without issue but you can desire to customize some of them.

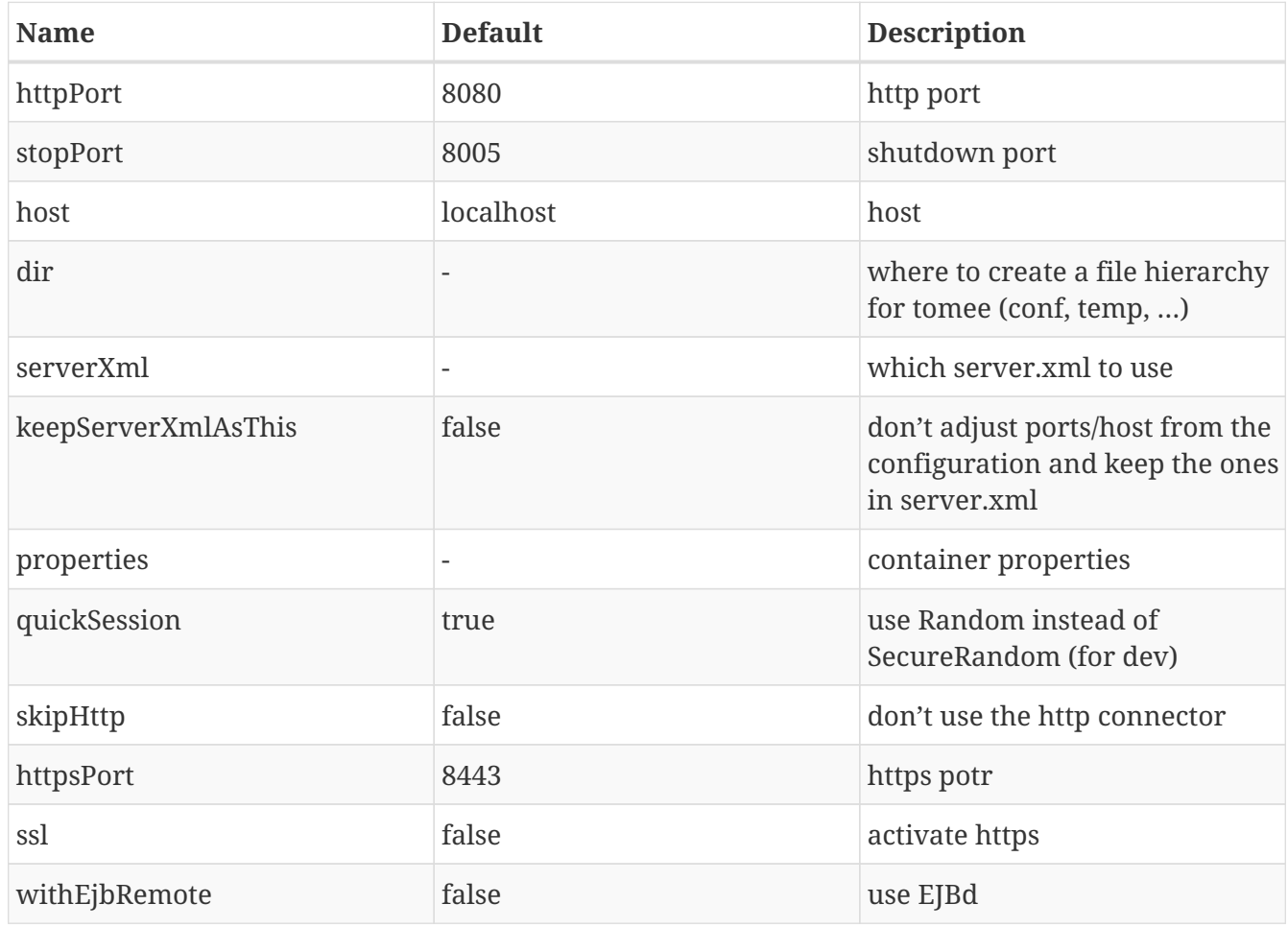

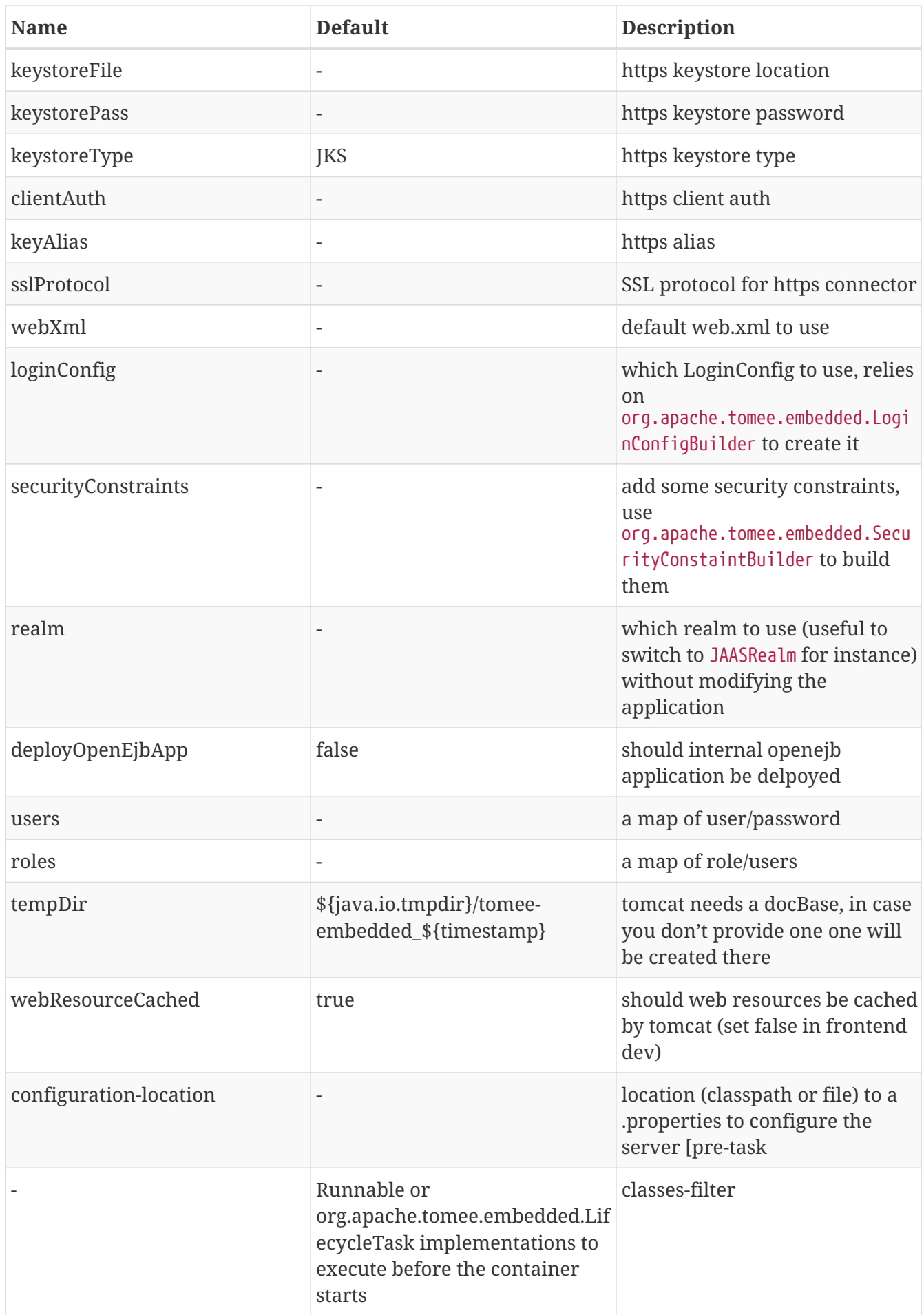

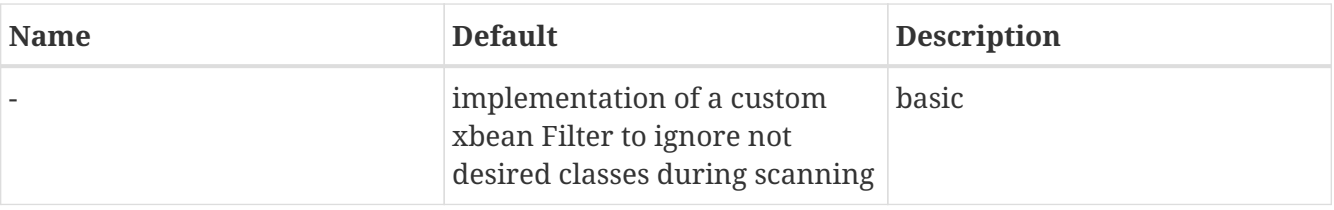

Note: passing to Container constructor a Configuration it will start the container automatically but using setup(Configuration) to initialize the configuration you will need to call start().

You can also pass through the properties connector.xxx and connector.attributes.xxx to customize connector(s) configuration directly.

# **Standalone applications or TomEE Embedded provided main(String[])**

Deploying an application in a server is very nice cause the application is generally small and it allows to update the container without touching the application (typically insanely important in case of security issues for instance).

However sometimes you don't have the choice so TomEE Embedded provides a built-in main(String[]). Here are its options:

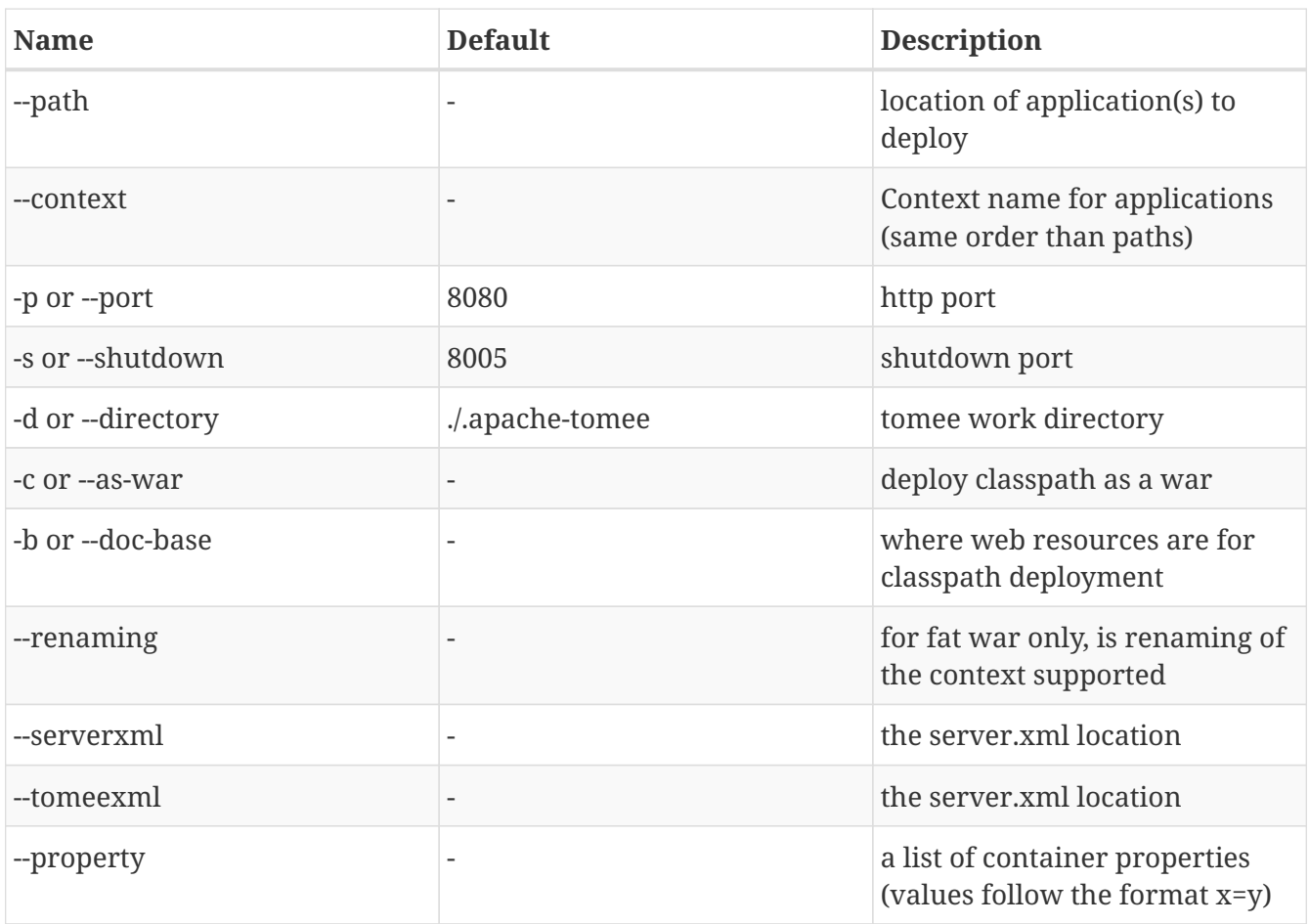

**NOTE** this is still a TomEE so all system properties work (for instance to create a resource).

Note that since 7.0.0 TomEE provides 3 flavors (qualifier) of tomee-embedded as fat jars:

- uber (where we put all request features by users, this is likely the most complete and the biggest)
- jaxrs: webprofile minus JSF
- jaxws: webprofile plus JAX-WS

These different uber jars are interesting in mainly 2 cases:

- you do a war shade (it avoids to list a bunch of dependencies but still get a customized version)
- you run your application using --path option

**NOTE**

if you already do a custom shade/fatjar this is not really impacting since you can depend on tomee-embedded and exclude/include what you want.

# **FatApp a shortcut main**

FatApp main (same package as tomee embedded Main) just wraps the default main ensuring:

- `--as-war` is used
- `--single-classloader` is used
- --configuration-location=tomee-embedded.properties is set if tomee-embedded.properties is found in the classpath

### **configuration-location**

--configuration-location option allows to simplify the configuration of tomee embedded through properties.

Here are the recognized entries (they match the configuration, see org.apache.tomee.embedded.Configuration for the detail):

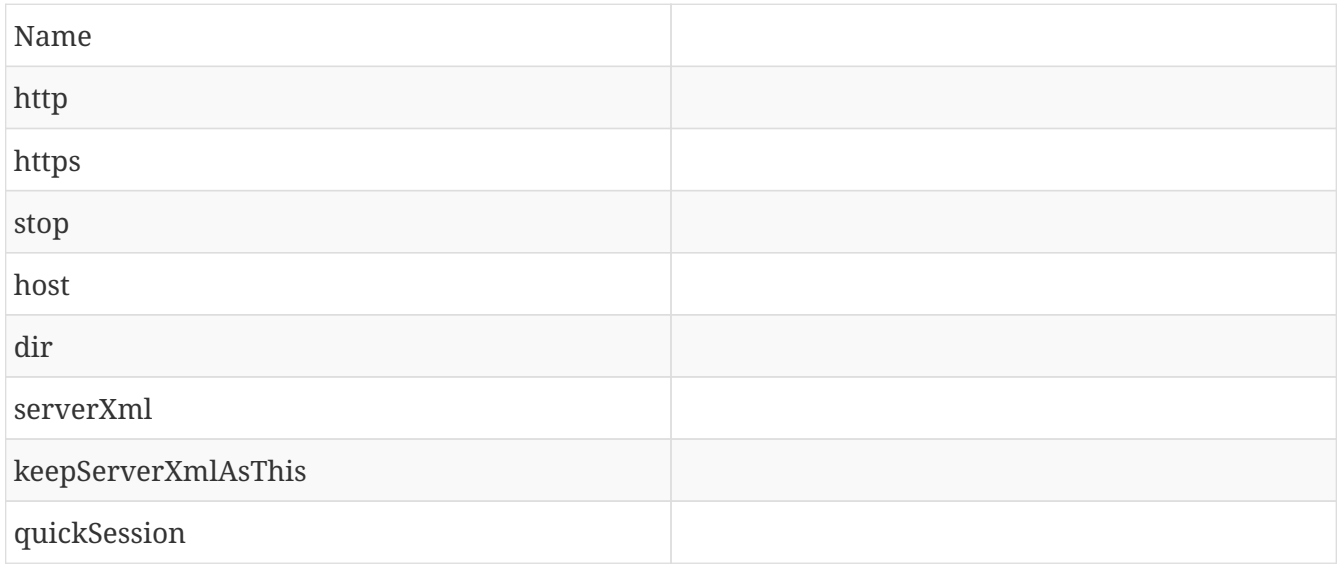

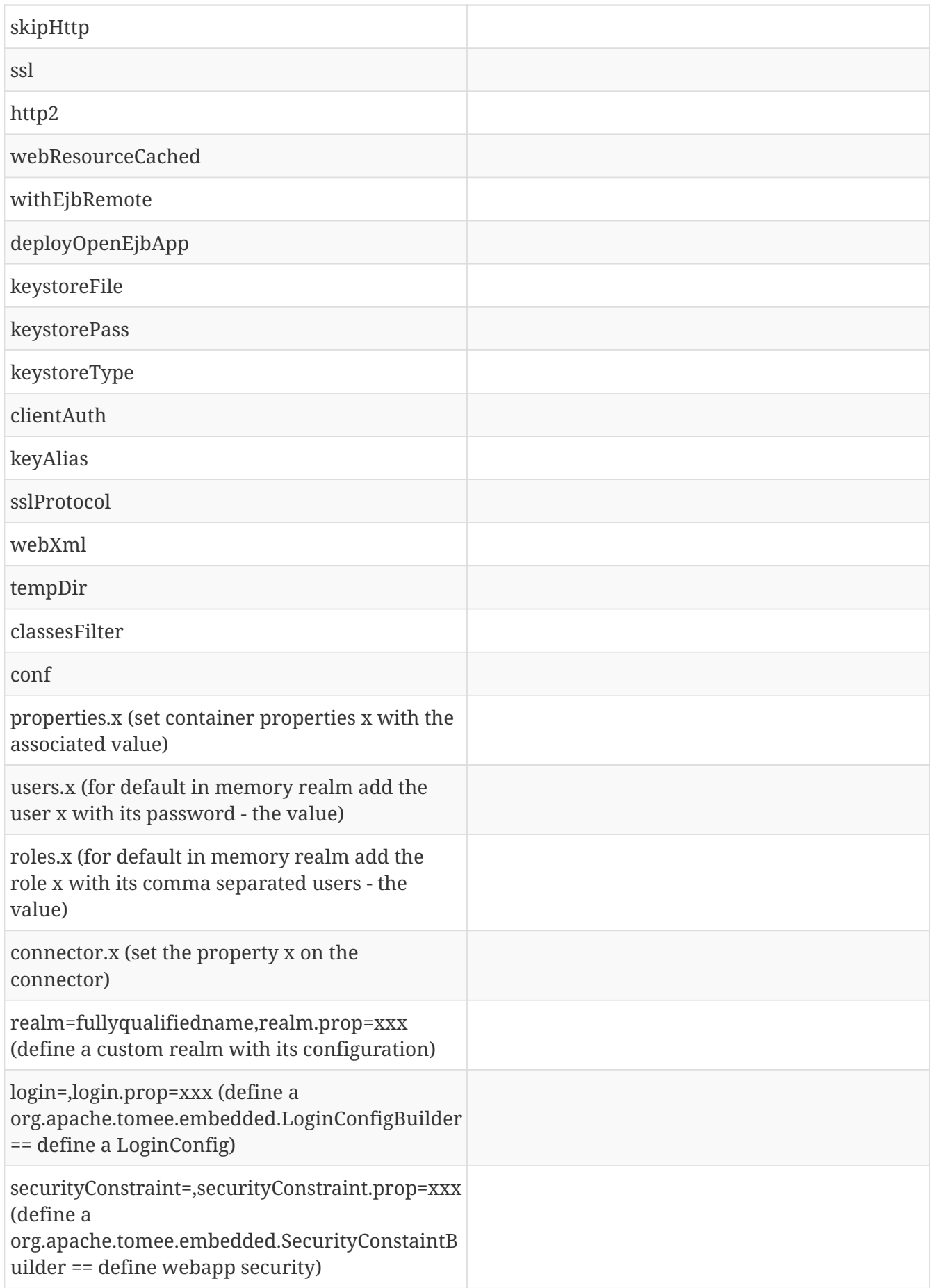

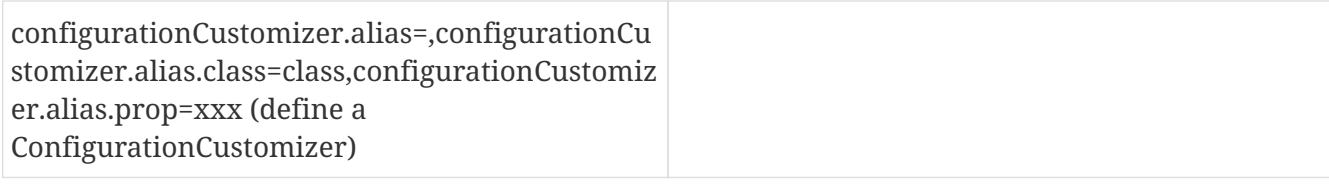

Here is a sample to add BASIC security on /api/\*:

```
# security configuration
securityConstraint =
securityConstraint.authConstraint = true
securityConstraint.authRole = **
securityConstraint.collection = api:/api/*
login =login.realmName = app
login.authMethod = BASIC
realm = org.apache.catalina.realm.JAASRealm
realm.appName = app
properties.java.security.auth.login.config = configuration/login.jaas
```
And here a configuration to exclude jackson packages from scanning and use log4j2 as main logger (needs it as dependency):

```
properties.openejb.log.factory = log4j2
properties.openejb.container.additional.include =
com.fasterxml.jackson,org.apache.logging.log4j
```
### **Application Runner**

SInce TomEE 7.0.2, TomEE provide a light ApplicationComposer integration for TomEE Embedded (all features are not yet supported but the main ones are): org.apache.tomee.embedded.TomEEEmbeddedApplicationRunner. It relies on the definition of an @Application:

```
@Application
@Classes(context = "app")
@ContainerProperties(@ContainerProperties.Property(name = "t", value = "set"))
@TomEEEmbeddedApplicationRunner.LifecycleTasks(MyTask.class) // can start a
ftp/sftp/elasticsearch/mongo/... server before tomee
@TomEEEmbeddedApplicationRunner.Configurers(SetMyProperty.class)
public class TheApp {
      @RandomPort("http")
      private int port;
      @RandomPort("http")
      private URL base;
      @org.apache.openejb.testing.Configuration
      public Properties add() {
          return new PropertiesBuilder().p("programmatic", "property").build();
      }
      @PostConstruct
      public void appStarted() {
         // ...
      }
}
```
Then just start it with:

```
TomEEEmbeddedApplicationRunner.run(TheApp.class, "some arg1", "other arg");
```
**TIP**

@Classes(values) and @Jars are supported too which can avoid a huge scanning if you run with a lot of not CDI dependencies which would boost the startup of your application.